CM Chronos Crack [Win/Mac] [March-2022]

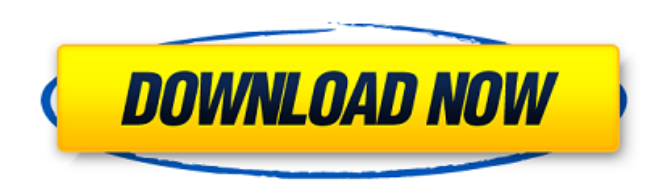

CM Chronos Crack Keygen is a small, simple and easy-to-use tool designedto set the time stamp of one or more files either to an absolute or a relative value. Here are some key features of "CM Chronos Free Download":  $\sqrt{2}$  You can process one file, e.g. C:DATAREADME.TXT  $\sqrt{2}$  You can process multiple files by entering path and mask, e.g.  $[$  C:DATA\*.TXT  $[$  You can specify several masks separated by comma, e.g.  $[$  $C:DATA^*.TXT,*.PAS will process all files with the TXT or PAS extension.  $\boxed{?}$  You can optionally process$ also subdirectories  $\overline{?}$  You can set the time stamps of all processed files to the same absolute value.  $\overline{?}$  or relative by specifying delta values for day, hour, minute, and second. In this case, the original time stamp will be incremented or decremented by the delta values, e.g. -1 hour to make the file 1 hour older. - List the files in current directory - Enter file path or wild card mask, e.g. - C:DATA\*.TXT - Specify mask (comma separated) to filter files - You can optionally process subdirectories - Configure time stamps to same absolute value - Resetting original time stamps to value you like. This software is freeware, but it has a limit of processing only one file at a time. For more advanced or complex tasks you may want to look at WinCheatsheets, it will be much better for your purposes \*\*\* CHECK OUT OUR TOOLS \*\*\* - MultiCopy - Seagate Backup Plus Drive ( ) - InfraRecorder ( ) - CM Chronos Free Download ( ) - WinCheatsheets ( ) - WinLMD (

CM Chronos Crack is an easy-to-use tool designed to set the time stamp of one or more files either to an absolute or a relative value. What makes CM Chronos unique is the capability of setting different values of one single time stamp. For example, you can set the time stamp to a value of 23:00:00 (24 hours since the beginning of the day) or 23:00 (23 hours and 30 minutes since the beginning of the day). CM Chronos also allows you to set the time stamp to "one hour earlier than the current time" or "one hour later than the current time". The time stamp values are specified in days, hours, minutes and seconds by putting the time stamp in separate brackets. For example, if you want to set the time stamp of all files in the current folder and in its subdirectories to 23:00:00, you can do it by entering "23:00:00" in the folder field. Of course you can specify a relative value by adding a quantity of hours, minutes, or seconds after the time stamp, for example to make the file one hour older, enter "23:00:+1" CM Chronos can also be used as a cron job. For example, you can make the tool automatically set the time stamps of files in the current directory to 23:00:00 (24 hours since the beginning of the day). In this case the tool will not be available to the user while the cron job is running. CM Chronos can also be used as a time stamping script. For example, you can make the tool automatically set the time stamps of all files in the current folder and its subdirectories to 23:00:00 (24 hours since the beginning of the day). The tool will not be available to the user while the script is running. A CM Chronos log file is created in the current directory (including subdirectories), and that you can use to check the status of the tool if you want. CM Chronos Version History: The first version of the tool was made on December 28, 2006. This new tool version offers many improvements over the previous version of the tool. For

## example, in the first version, you could only use the time stamp value by typing in days, hours, minutes and

### seconds. The second version adds also month, day and year, and allows changing the delimiter between

#### parameters. New CM Chronos tool version includes: 09e8f5149f

CM Chronos is a small, simple and easy-to-use tool designed to set the time stamp of one or more files to an absolute or a relative value. Here are some key features of "CM Chronos": You can process one file, e.g. C:DATAREADME.TXT You can process multiple files by entering path and mask, e.g. C:DATA\*.TXT You can specify several masks separated by comma, e.g. C:DATA\*.TXT,\*.PAS You can optionally process also subdirectories You can set the time stamps of all processed files to the same absolute value. e.g. -1 hour to make the file 1 hour older. You can use either date format (YYYY-MM-DD HH:MM:SS) or YYYY-MM-DD HH.MM.SS format, where YYYY represents the full year, MM the month, DD the day, HH the hour, and SS the seconds. You can use either date format (YYYY-MM-DD HH:MM:SS) or YYYY-MM-DD HH.MM.SS format, where YYYY represents the full year, MM the month, DD the day, HH the hour, and SS the seconds. Please refer to the official user's manual. Windows 7: create shadow copy with existing files Download and use the ZIP file, extract it to the destination, and run the file. Installer creates a copy of everything, so you don't have to worry about overwriting any existing files in your destination. Once installed, you will be prompted to select your destination. If you don't plan on running this as a nightly schedule, then you probably will want to choose your destination to be your D: Drive. It's as simple as that. Note: You can also choose not to install the game cache, or choose to install it to your D: Drive, or choose to install it to a different folder. Windows 7: change monitor properties (to fake 800x600) As of Windows 7, the Monitor Properties dialog will no longer allow you to select a different resolution from the one that is actually attached to the monitor. Please use the following steps to fake a "resume" from a booting Windows that has a widescreen resolution, and only set the physical resolution of

**What's New In CM Chronos?**

Chronos is a simple, FREE simple tool, which allows you to set the time stamp of multiple files either to an absolute or a relative value. It can be used to synchronize file time stamps to one of two values:The original time stamp (default), or a modified one by setting a fractional value for the original time stamp (in hours, minutes, seconds) and increment or decrement it by the same fraction. It is also possible to set the time stamp of all processed files to the same absolute value. CM Chronos Features: <sup>[7]</sup> You can process one file, e.g. C:DATAREADME.TXT  $\boxed{?}$  You can process multiple files by entering path and mask, e.g.  $\boxed{?}$  C:DATA\*.TXT ■ You can optionally process also subdirectories ■ You can set the time stamps of all processed files to the same absolute value. **7**. or relative by specifying delta values for day, hour, minute, and second. In this case, the original time stamp will be incremented or decremented by the delta values, e.g. -1 hour to make the file 1 hour older. **N** You can optionally specify one of several time formats, e.g. HH:MM or HH:MM:SS:FF/FF CM Chronos Screenshots: The size of the program is about 5 MB and there is no need to download any external software or start the Windows "update" process. When you start the program, you will see a window like this: You can either select the option "Copy time" and paste the time information in the file where the date changes are to be applied (or paste in notepad the text beginning "April", the first date in the file, and

# the text on the line after it) or process all files by typing the path and mask, and pressing Enter. When the

operation is finished, the program will ask you to restart the computer, if you did not do it already. If you are

sure you are done, simply press Enter. If you are not, press "Wait" and the program will restart the computer

for you. CM Chronos Download: If you have some free hard disk space at hand, we recommend you to download it. If you don't have one, you will find the free "full" version of

OS: Windows 7 SP1, Windows 8.1, Windows 10 Processor: Intel Core 2 Duo or AMD Athlon X2 or better Memory: 2 GB RAM Graphics: 1024MB Video Memory Storage: 45 MB available space Additional Notes: Driver Requirement: Windows 7 SP1, Windows 8.1, Windows 10 Internet Connection: Web connection is required for both download and registration process.Evaluation of optimized feed supplementation and management practices for the survival and growth of Myt

## Related links:

[https://social111.s3.amazonaws.com/upload/files/2022/06/93ngB2314G2MhKEMepn6\\_08\\_b09bd50a8edd423671475983438df3c7\\_file.pdf](https://social111.s3.amazonaws.com/upload/files/2022/06/93ngB2314G2MhKEMepn6_08_b09bd50a8edd423671475983438df3c7_file.pdf) <https://hundopi.se/wp-content/uploads/2022/06/thomart.pdf> <http://sturgeonlakedev.ca/2022/06/08/clipboard-wizard-crack-win-mac/> <http://saddlebrand.com/?p=7005> <http://articlebeast.online/?p=3741> <http://alaquairum.net/?p=4300> <https://fumostoppista.com/gaucho-crack-license-code-keygen-free-updated/> <http://boardingmed.com/?p=4852> <https://www.7desideri.it/?p=7772> <http://fengshuiforlife.eu/wp-content/uploads/2022/06/radgray.pdf> <https://karydesigns.com/wp-content/uploads/2022/06/anajaic.pdf> <https://vinculaholdings.com/win-crypto-chat-crack-license-keygen/> https://www.olivegin.com/wp-content/uploads/2022/06/Adobe\_Director\_Crack\_\_\_2022.pdf <http://yotop.ru/2022/06/08/fminer-professional-crack-full-version/> <https://hotelheckkaten.de/2022/06/08/apowersoft-video-converter-studio-2-0-0-free-registration-code-free-win-mac-march-2022/> [https://www.onk-group.com/wp-content/uploads/2022/06/Free\\_Fall\\_Air\\_Resistance\\_Model\\_With\\_License\\_Key\\_Free.pdf](https://www.onk-group.com/wp-content/uploads/2022/06/Free_Fall_Air_Resistance_Model_With_License_Key_Free.pdf) https://nuvocasa.com/wp-content/uploads/2022/06/Deep\_Freeze\_Server\_Crack\_Product\_Key.pdf <http://leasevoordeel.be/wp-content/uploads/2022/06/vasiber.pdf> <https://peypper.com/uncategorized/all-programs-crack-keygen-for-lifetime-free-2022-new/> <https://www.luckyanimals.it/sgfeditor-for-windows-8-crack-pc-windows/>